## Remove Network Drive Windows 7 Network Connection Does Not Exist >>>CLICK HERE<<<

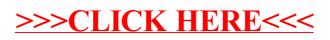